Національний університет водного господарства та природокористування Навчально-науковий інститут автоматики, кібернетики і обчислювальної техніки

## ЗАТВЕРДЖУЮ

Голова науково-методичної ради НУВГП

\_\_\_\_\_\_\_\_\_\_\_ Олег ЛАГОДНЮК

«\_\_\_» \_\_\_\_\_\_\_\_\_\_2021

# **04-03-20S**

# **СИЛАБУС**

# **SYLLABUS**

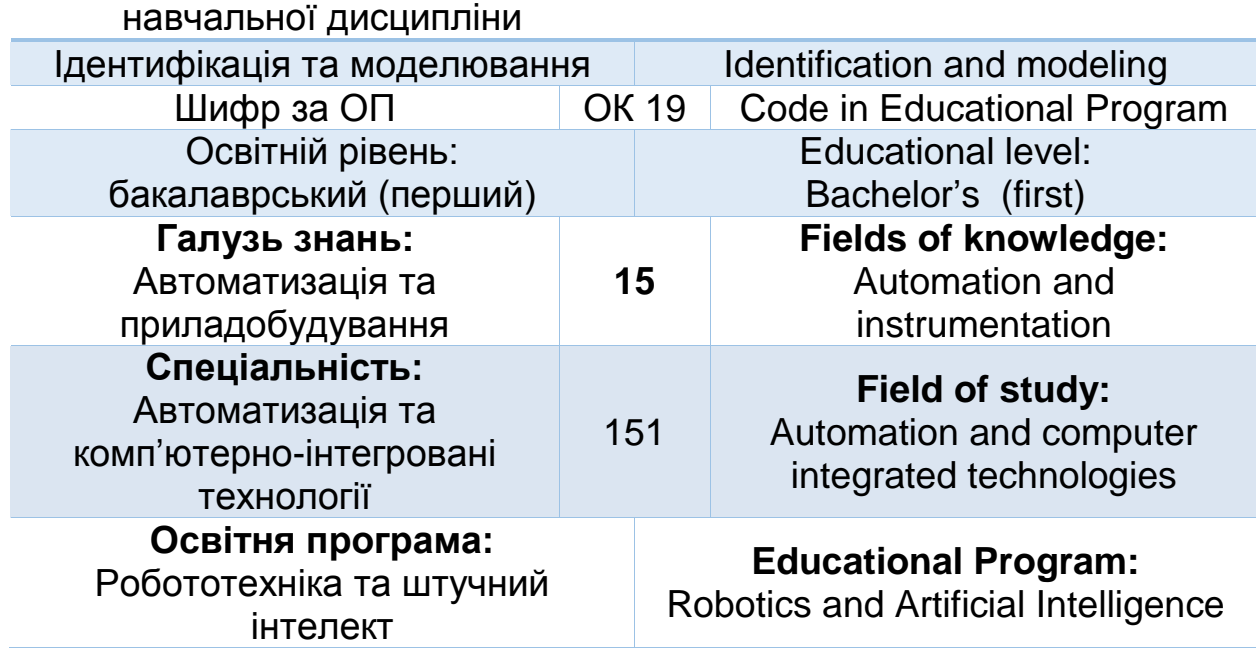

Силабус навчальної дисципліни «Ідентифікація та моделювання» для здобувачів вищої освіти ступеня «бакалавр», які навчаються за освітньопрофесійною програмою «Робототехніка та штучний інтелект». Рівне. НУВГП. 2021. 17 стор.

ОПП на сайті університету: [http://ep3.nuwm.edu.ua/19152/1/OOP\\_151\\_RI.pdf](http://ep3.nuwm.edu.ua/19152/1/OOP_151_RI.pdf)

Розробник силабусу: Сидорчук Богдан Петрович, к. техн. н., доцент

Силабус схвалений на засіданні кафедри Протокол № 13 від 03 березня 2021року

Завідувач кафедри: Древецький В.В., д. техн. н., професор.

Керівник освітньої програми Сафоник А.П., д.т.н., професор кафедри автоматизації, електротехнічних та комп'ютерно інтегрованих технологій

Схвалено науково-методичною радою з якості ННІ Протокол  $\mathbb{N}_2$  від " $\qquad \qquad$ "  $\qquad \qquad$  2021 року

Голова науково-методичної ради з якості ННІ: Мартинюк П.М., д. техн. н., професор.

**СЗ №-1507** в ЕДО

© Сидорчук Б.П., 2021 © НУВГП, 2021

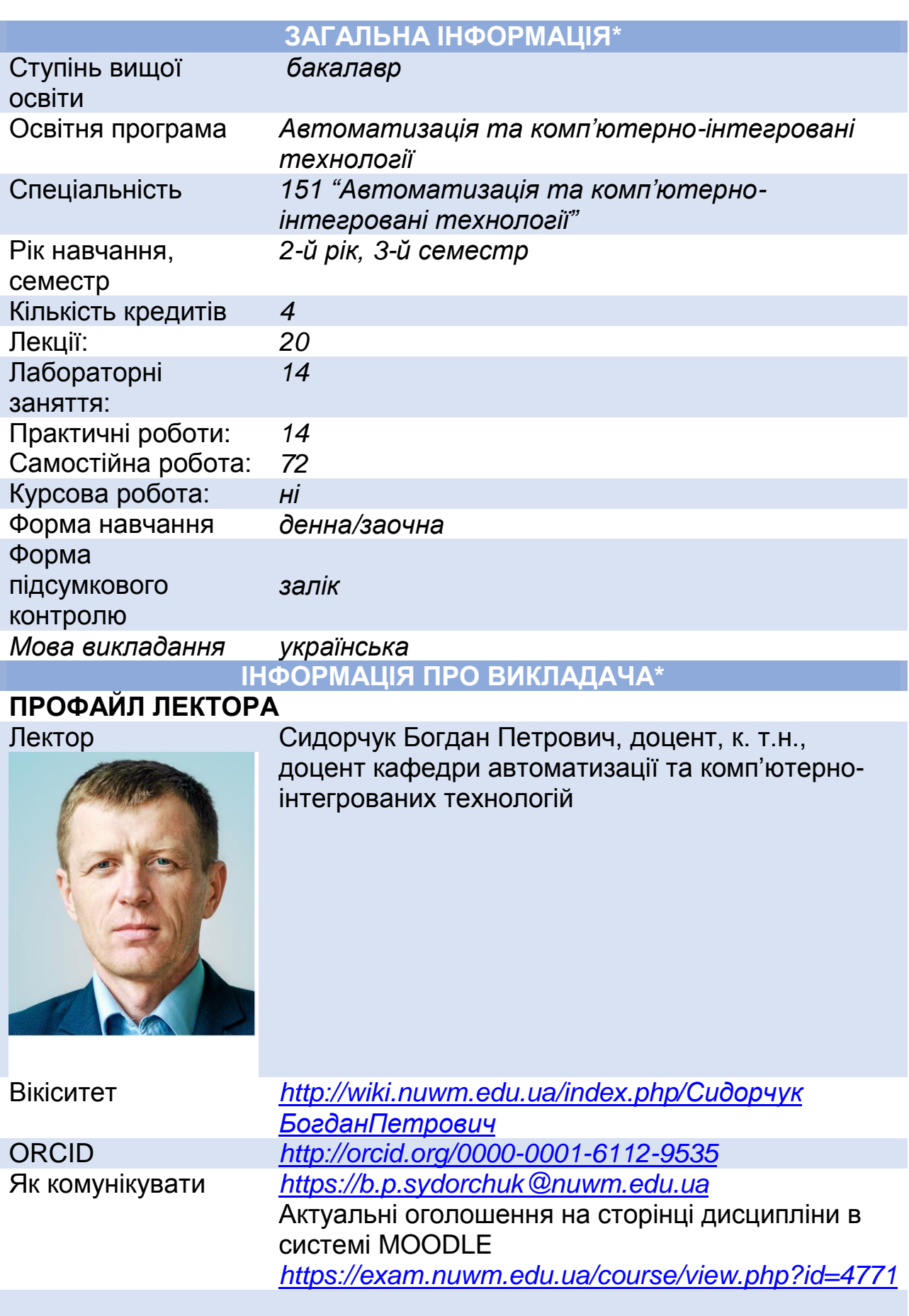

## **ПРОФАЙЛ АСИСТЕНТА**

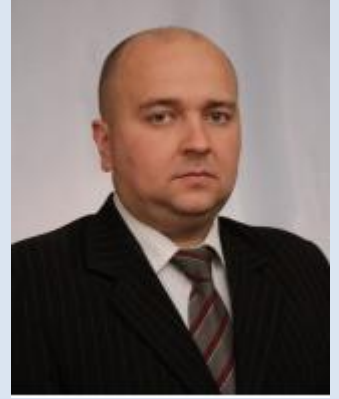

Асистент *Гудь Володимир Миколайович ,доцент, к.фізмат.наук,* доцент кафедри автоматизації та комп'ютерно-інтегрованих технологій.

Вікіситет *https:// <http://wiki.nuwm.edu.ua/index.php/Гудь> Володимир Миколайович* ORCID *https://orcid.org/0000-0002-0355-3984* Канали комунікації *V.M.Hud@nuwm.edu.ua*

## **ПРО ДИСЦИПЛІНУ**

Анотація навчальної дисципліни, в т.ч. мета та цілі *Метою вивчення навчальної дисципліни є формування здобувачами вищої освіти сучасного рівня знань, умінь і навиків моделювання та ідентифікації об'єктів автоматизації, вивчення принципів побудови моделей типових технологічних об'єктів. Дисципліна зорієнтована на надання знань і умінь з аналітичних та експериментальностатистичних методів побудови математичних моделей, методів ідентифікації та імітаційного моделювання технологічних об'єктів*

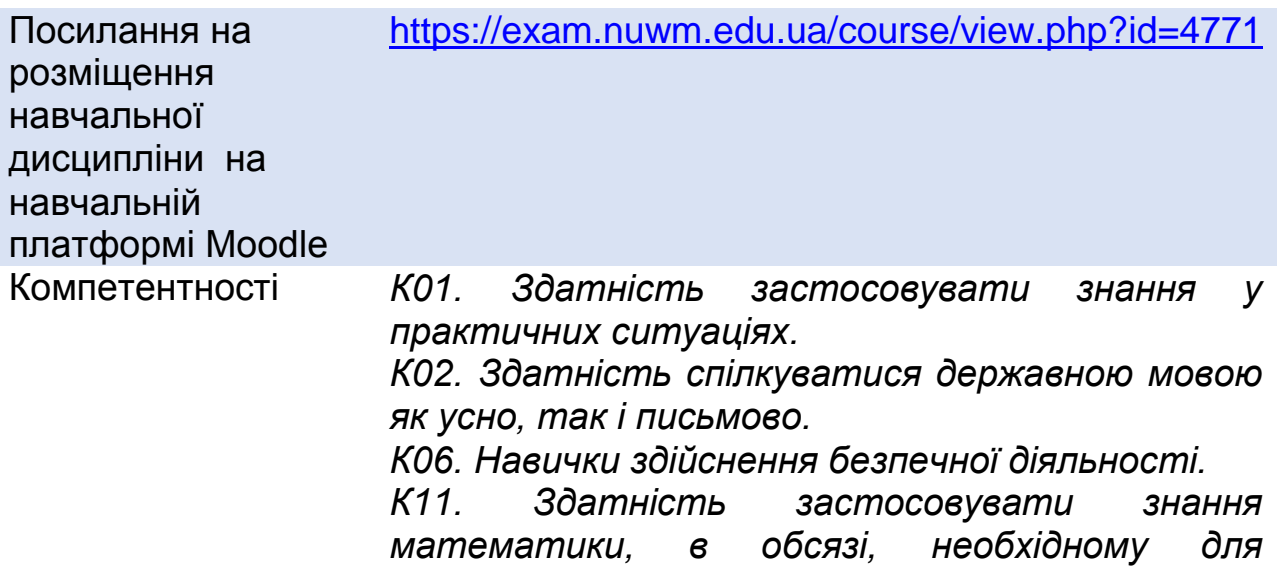

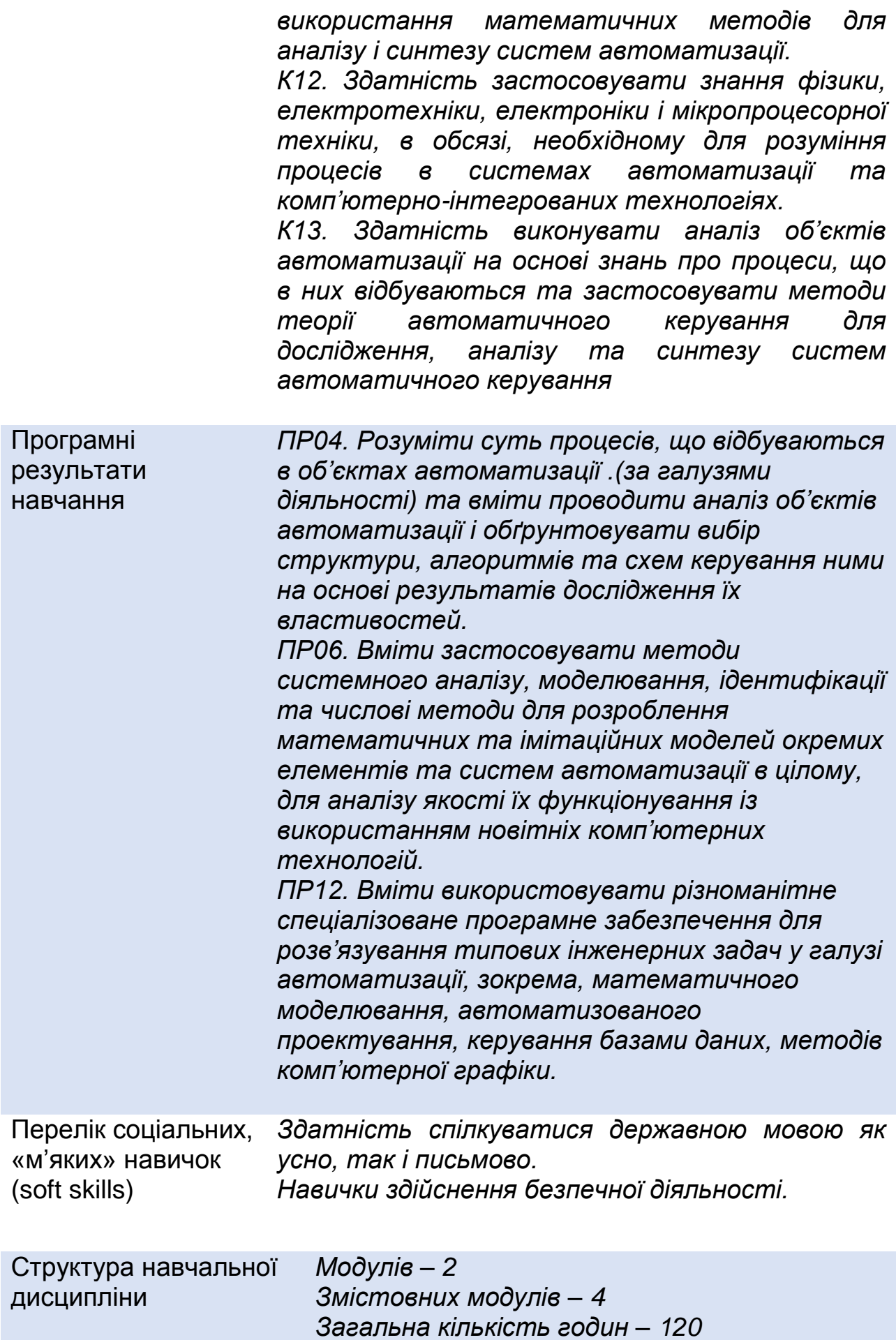

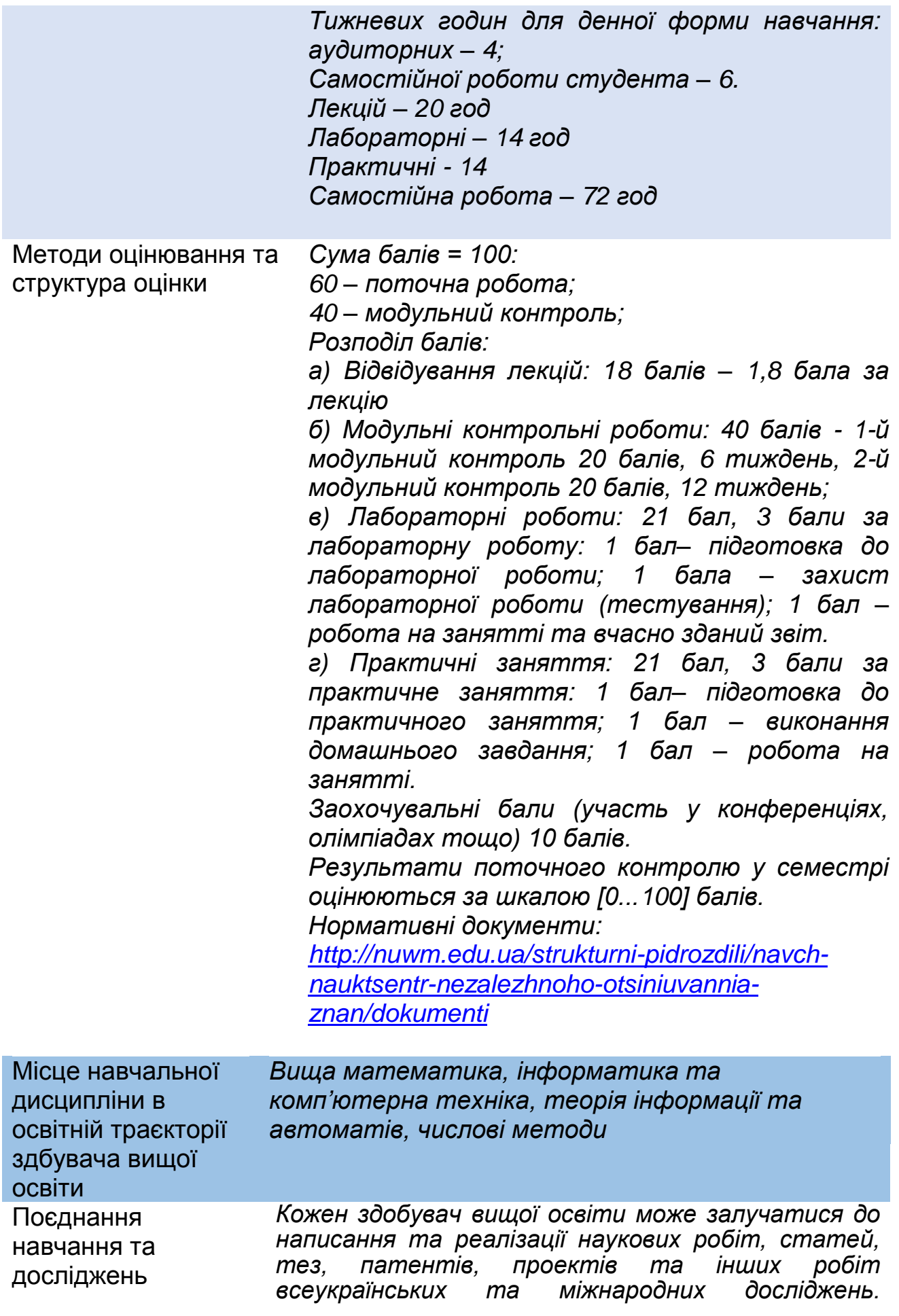

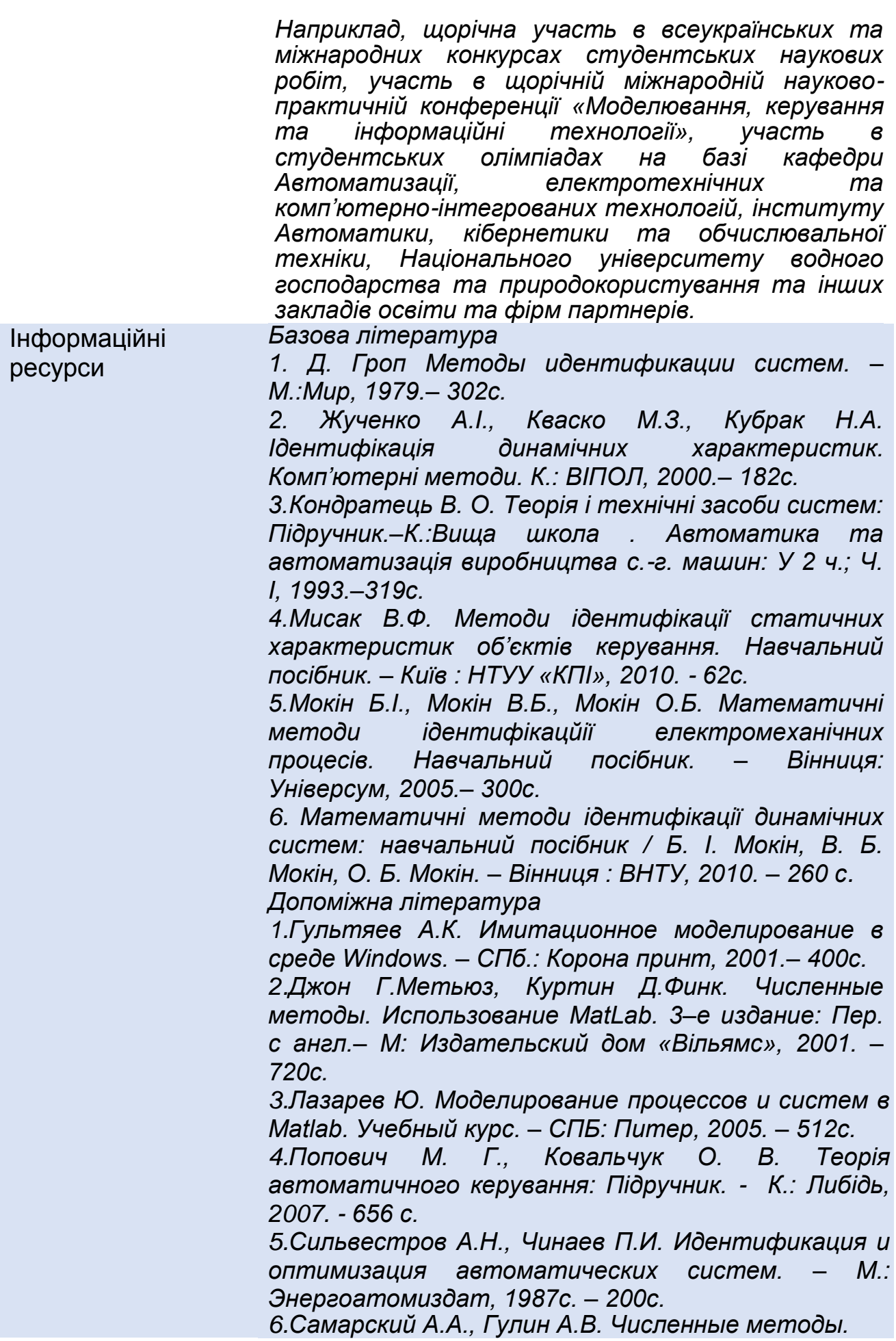

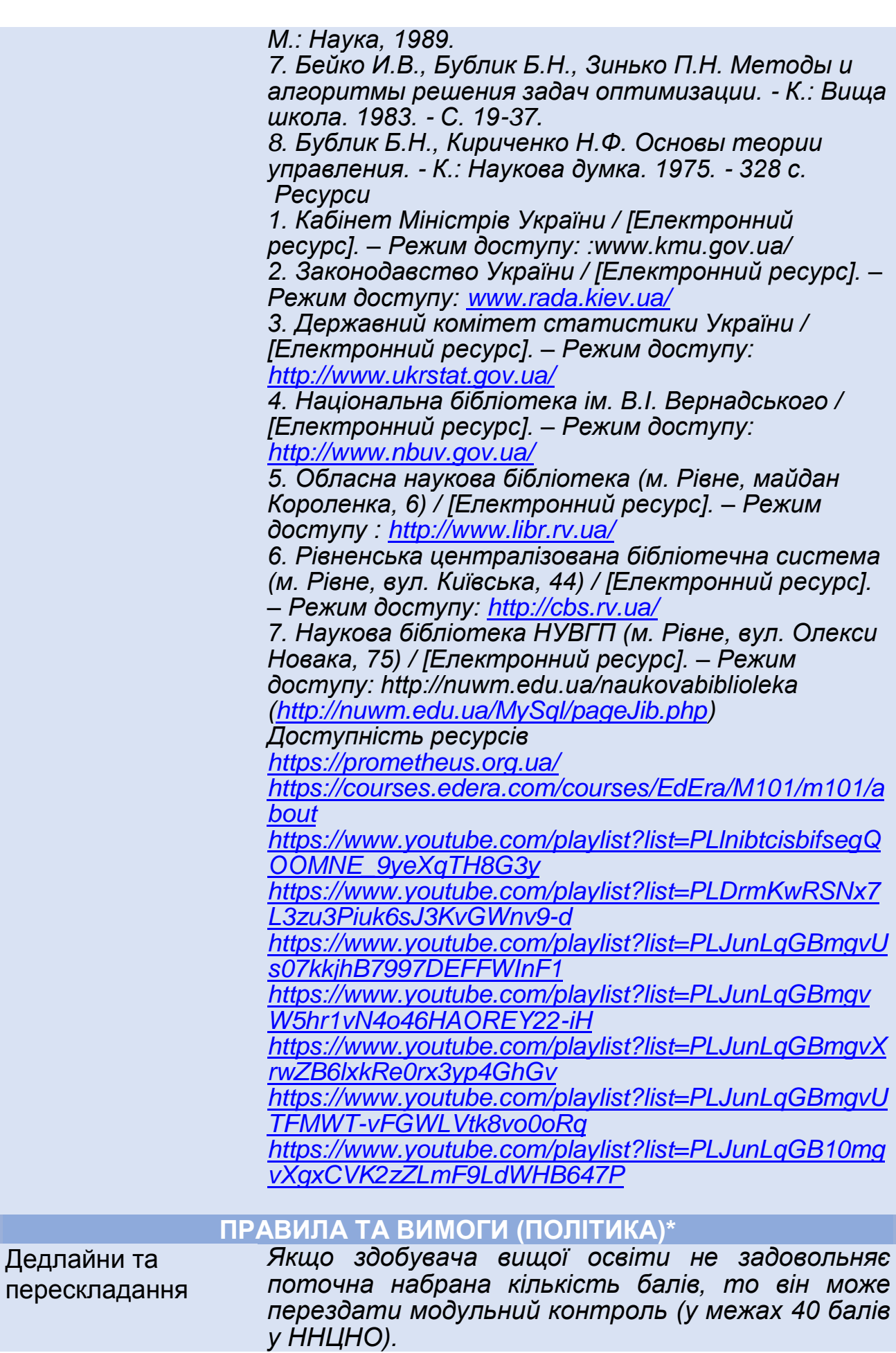

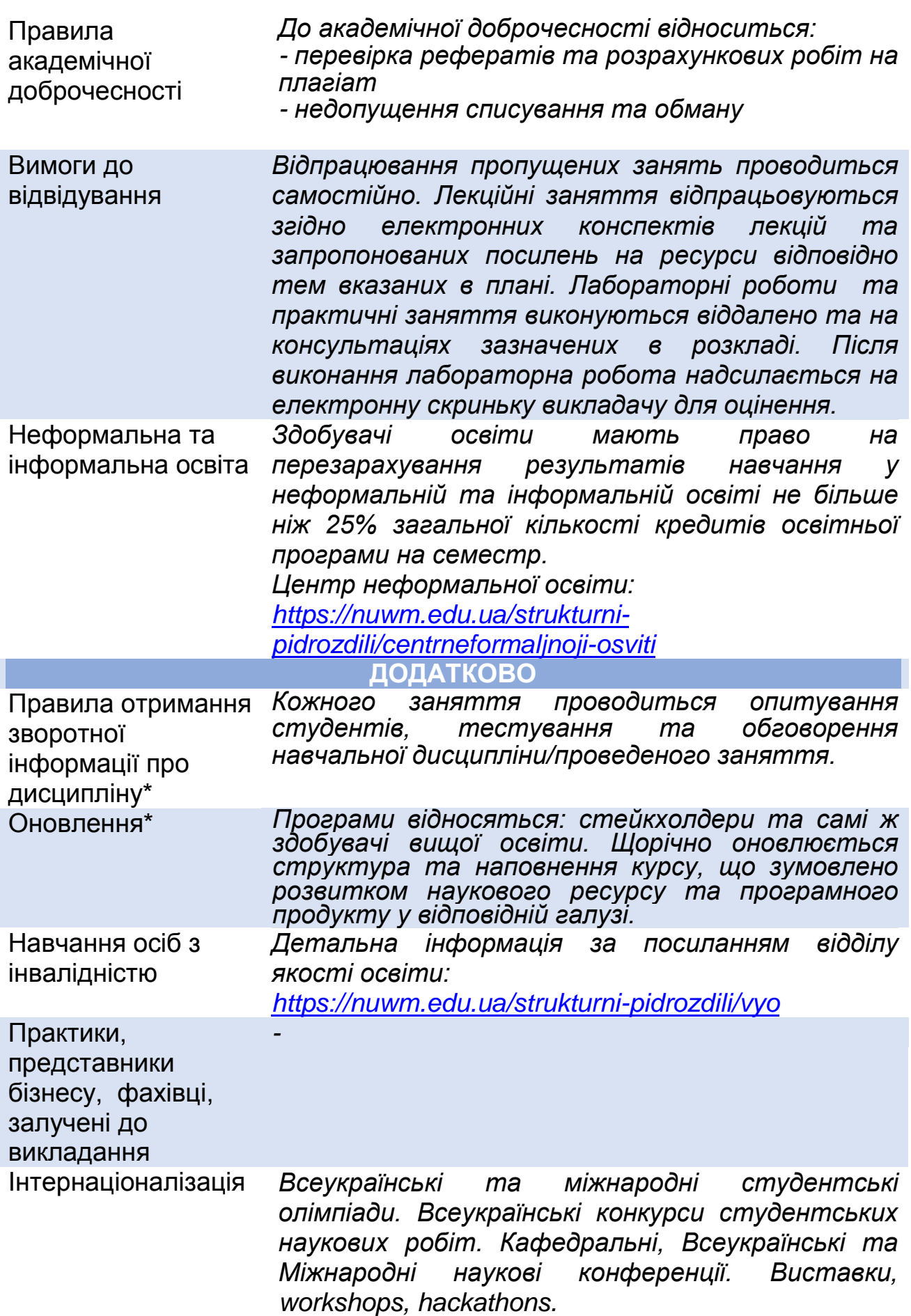

## **РЕКОМЕНДОВАНА СТРУКТУРА НАВЧАЛЬНОЇ ДИСЦИПЛІНИ**

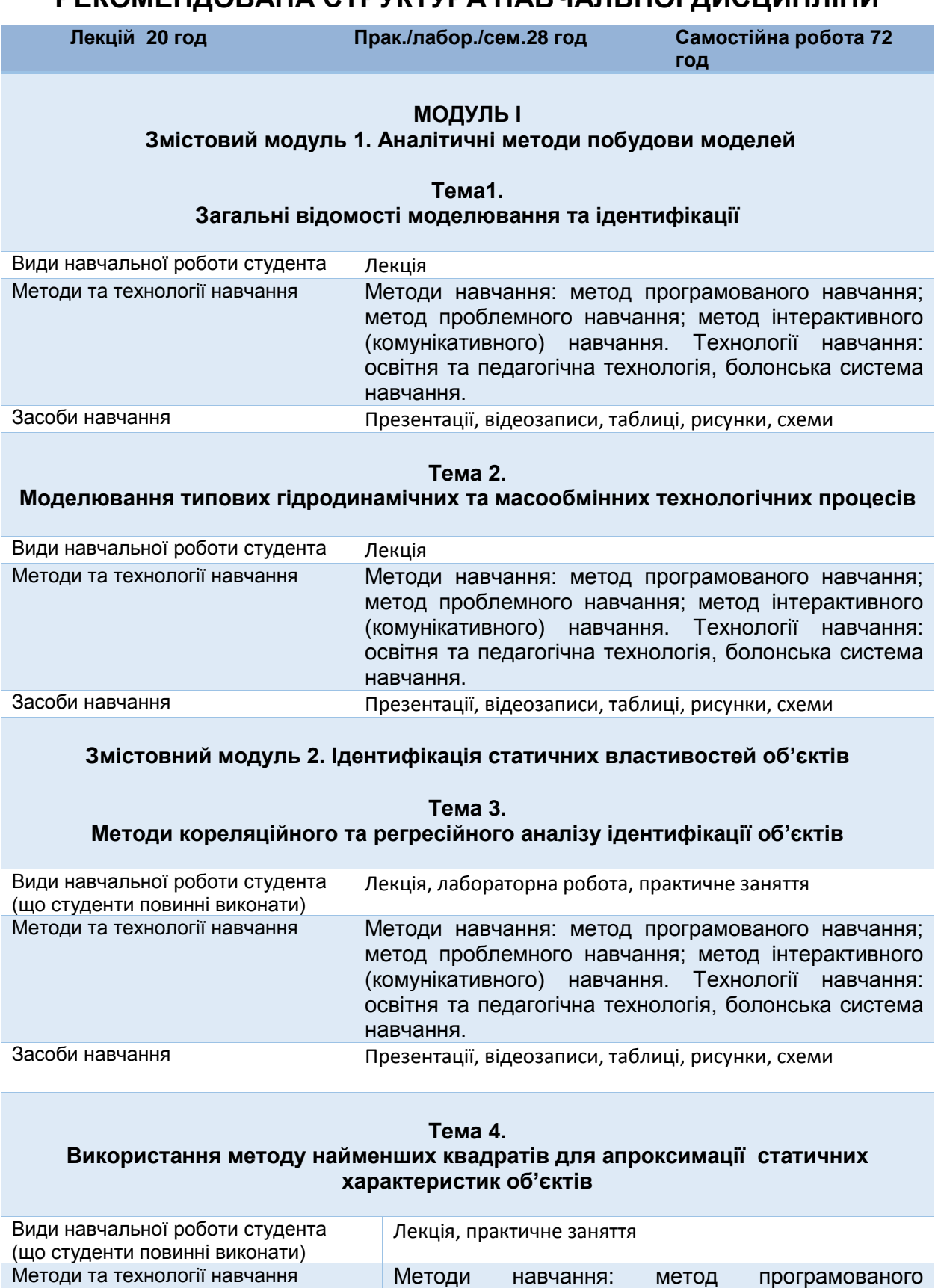

навчання; метод проблемного навчання; метод інтерактивного (комунікативного) навчання. Технології навчання: освітня та педагогічна

технологія, болонська система навчання.

Засоби навчання Презентації, відеозаписи, таблиці, рисунки, схеми

#### **Тема 5. Ідентифікація об'єктів за факторними експериментами**

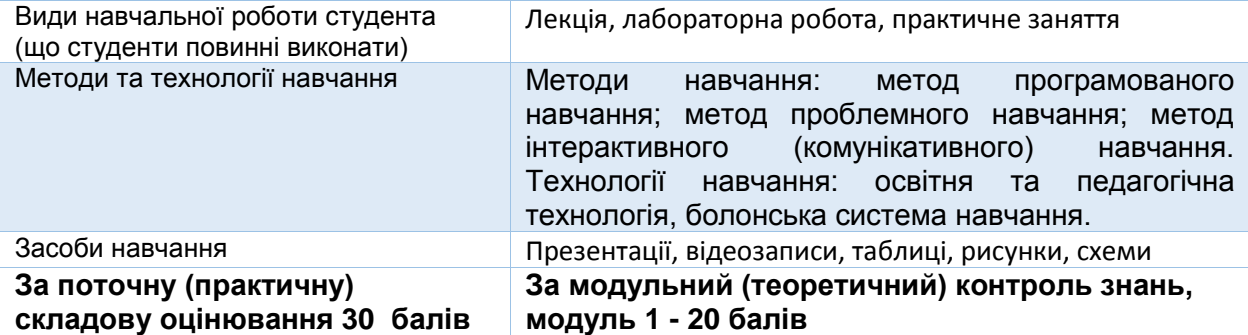

### **МОДУЛЬ ІІ**

#### **Змістовий модуль 3. Ідентифікація динамічних властивостей об'єктів**

#### **Тема 6.**

#### **Ідентифікація динамічних об'єктів за результатами пасивних експериментів**

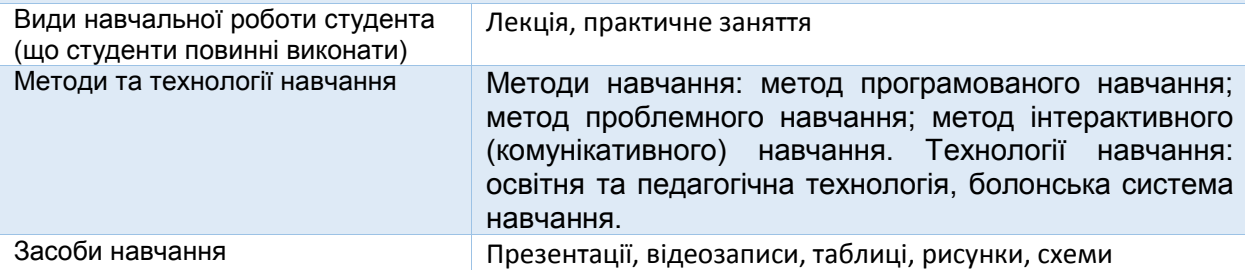

#### **Тема 7.**

#### **Ідентифікація динамічних об'єктів за результатами активних експериментів**

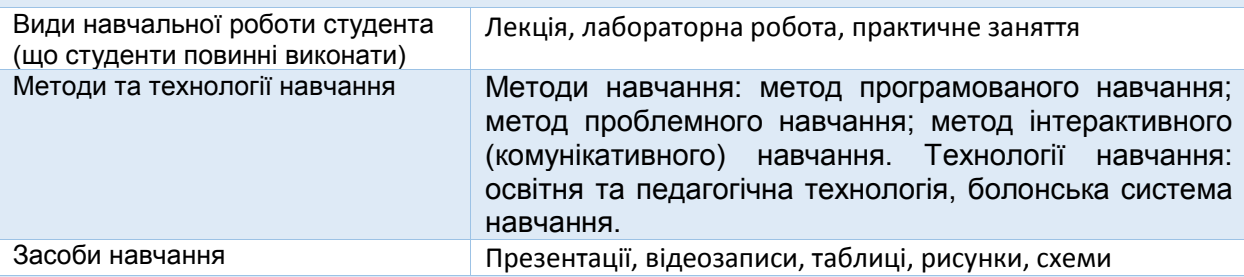

#### **Тема 8.**

#### **Ідентифікація об'єктів за часовими та частотними характеристиками**

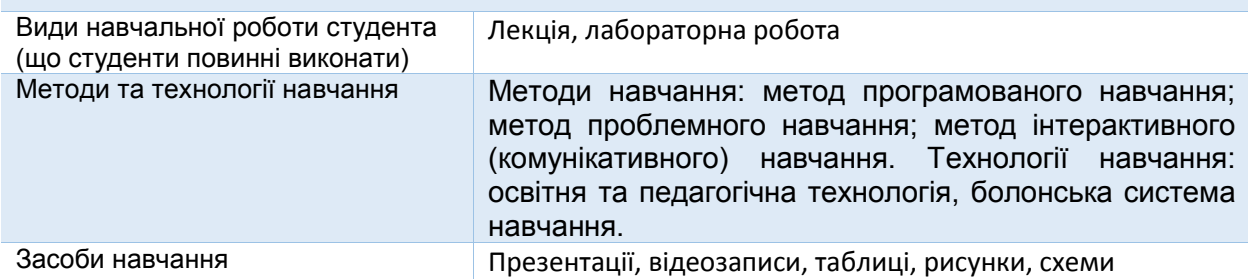

#### **Змістовний модуль 4. Моделювання типових технологічних об'єктів галузі Тема 9.**

#### **Моделювання тепло- і масообмінних технологічних процесів**

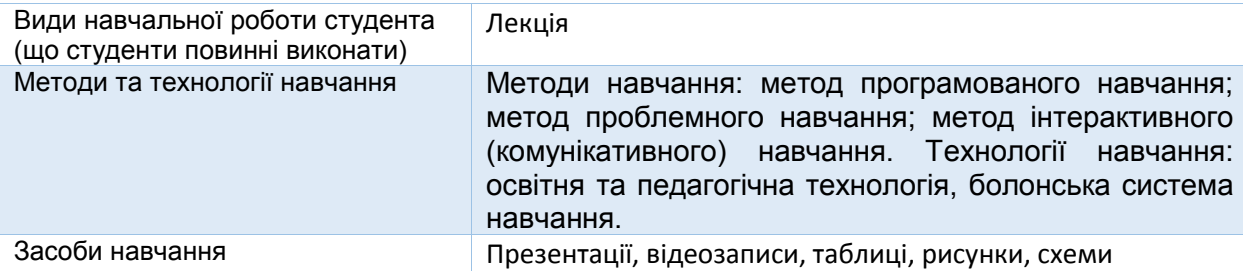

#### **Тема 10. Візуалізація результатів досліджень об'єктів в середовищі Matlab**

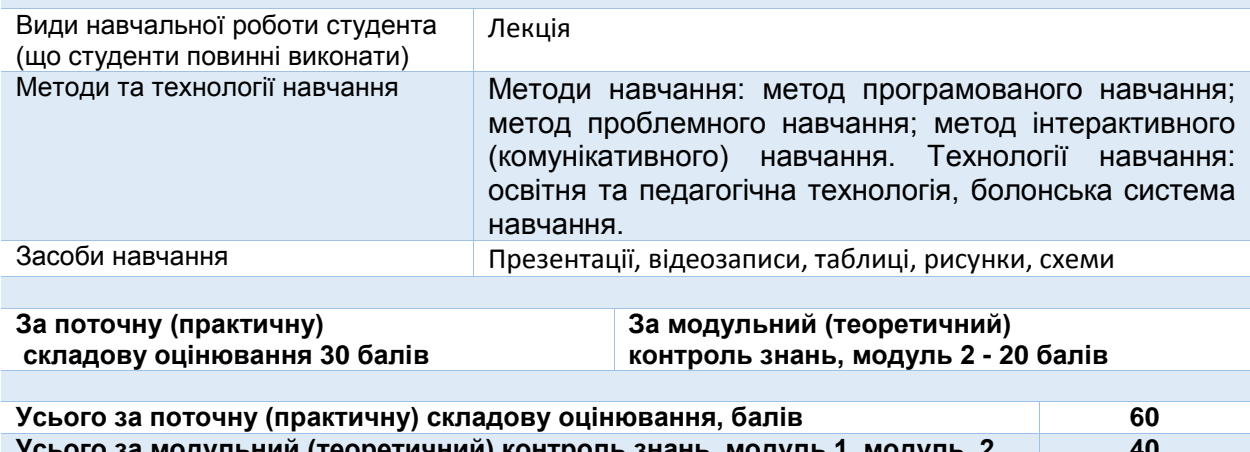

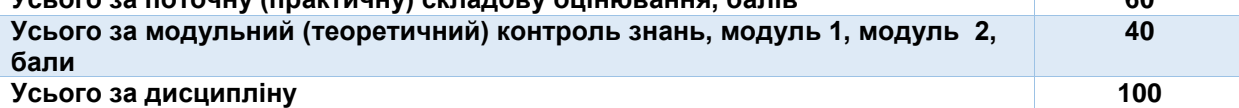

## **ЛЕКЦІЙНІ/ПРАКТИЧНІ/СЕМІНАРСЬКІ/ЗАНЯТТЯ/ЛАБОРАТОРНІ РОБОТИ**

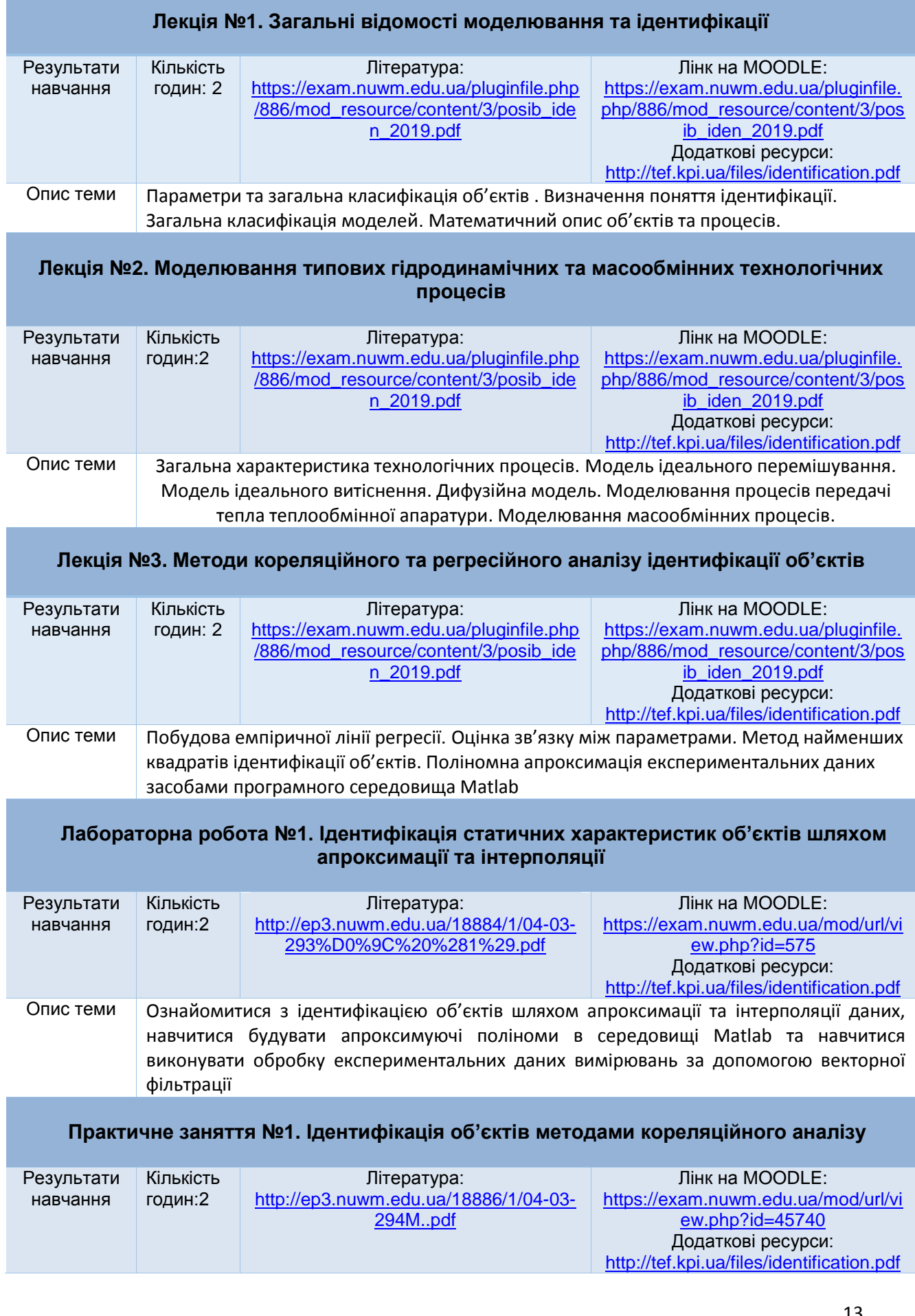

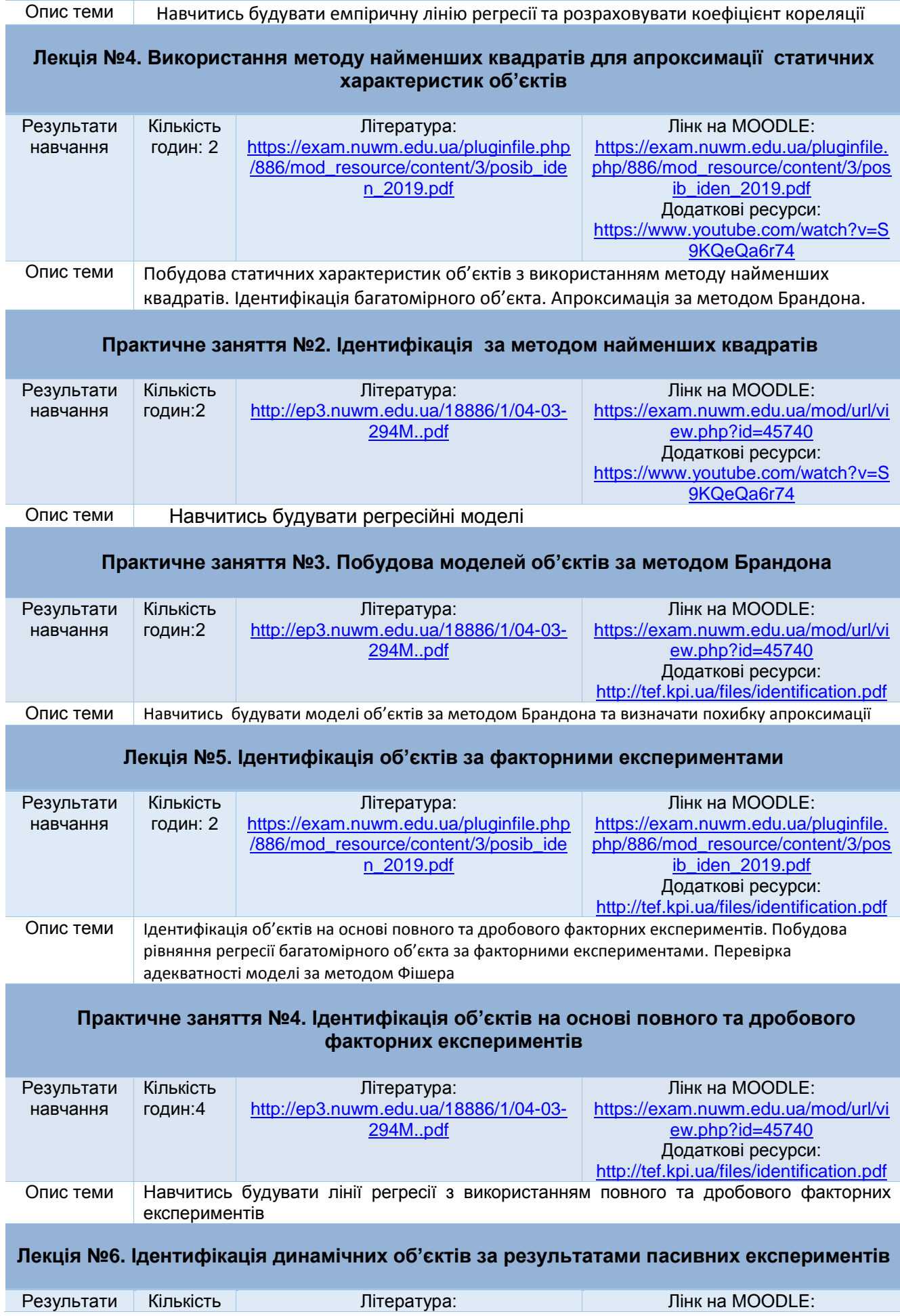

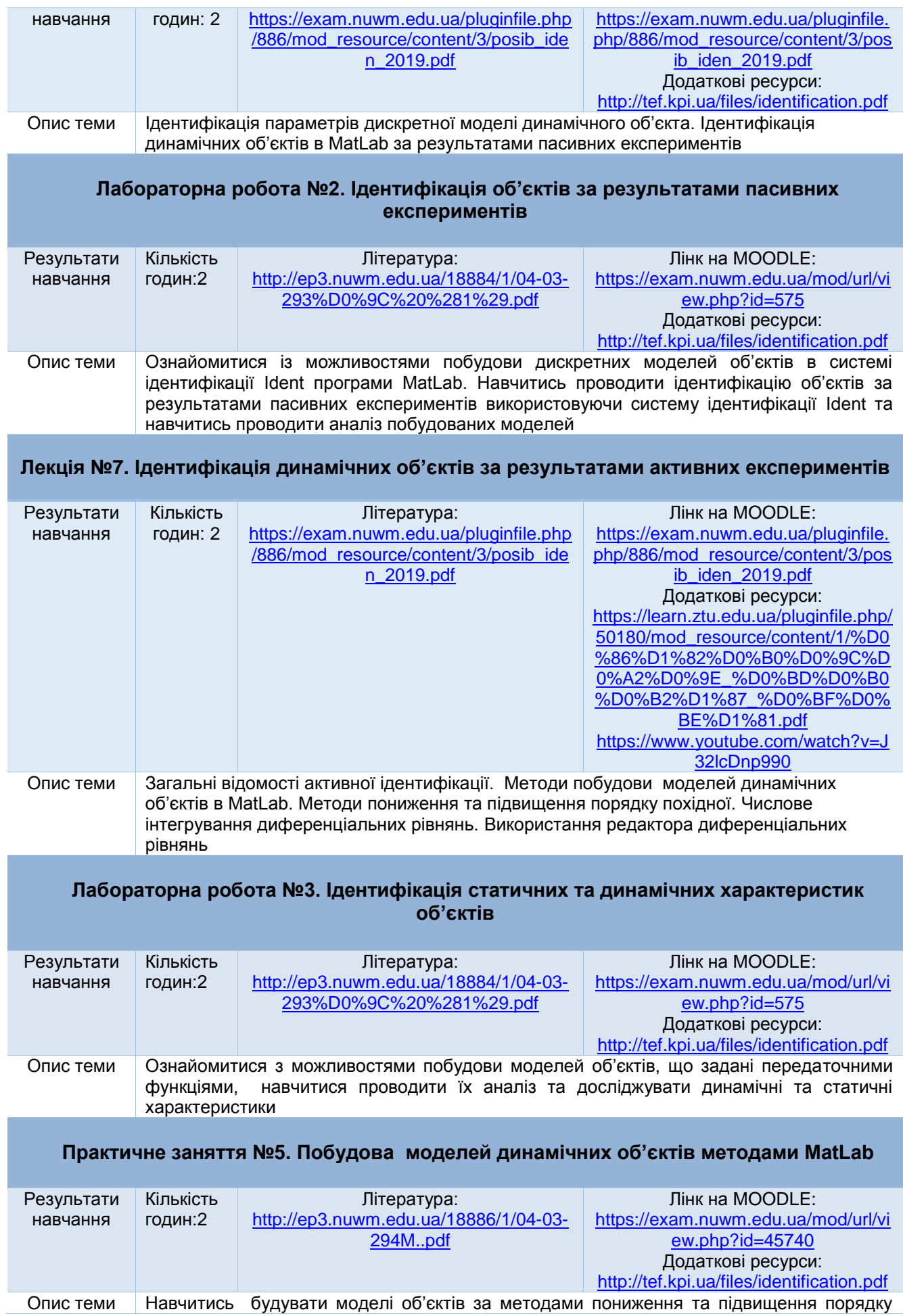

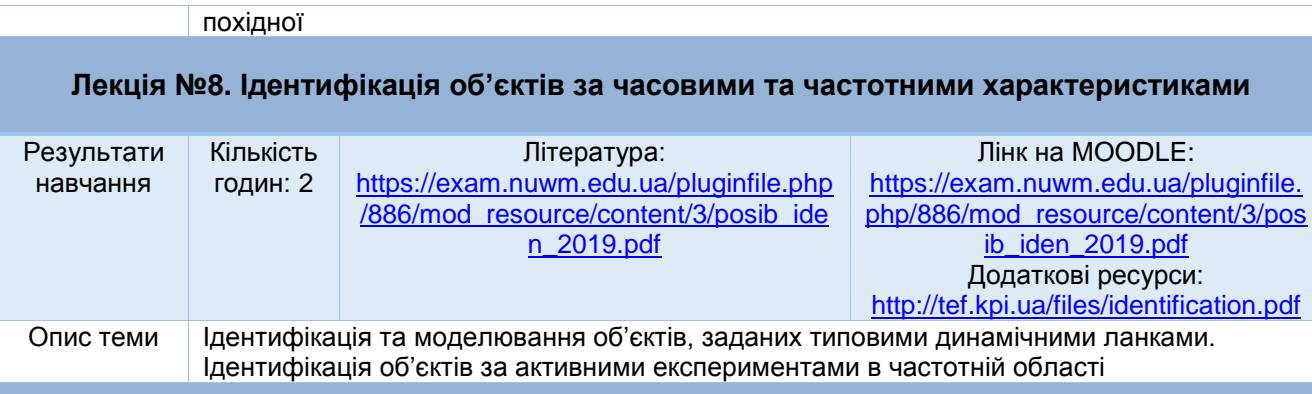

### **Лабораторна робота №4. Моделювання об'єктів автоматизації в MatLab**

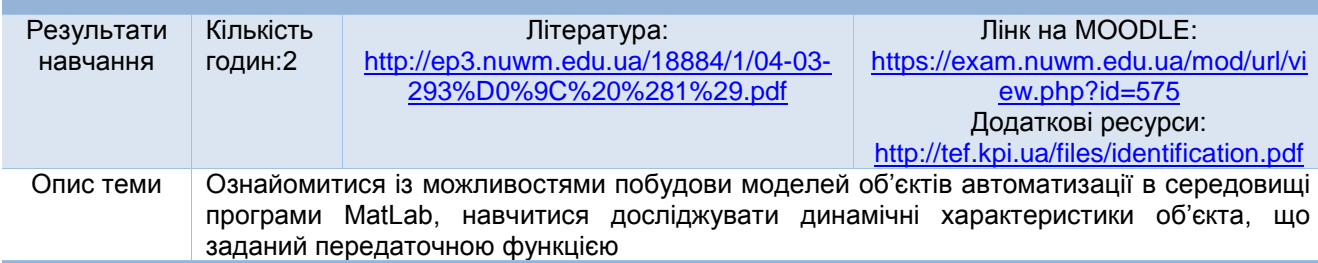

### **Практичне заняття №6. Ідентифікація об'єктів за часовими характеристиками**

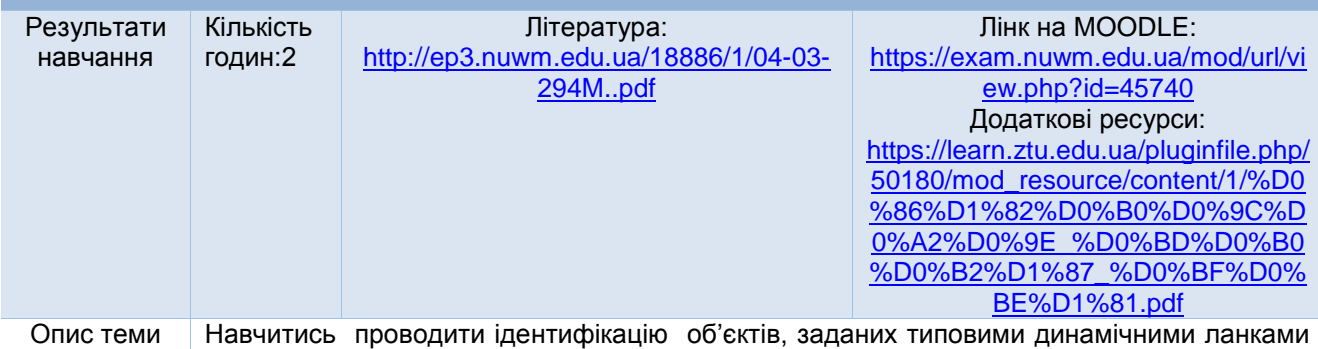

за часовими характеристиками

#### **Лекція №9. Моделювання тепло- і масообмінних технологічних процесів**

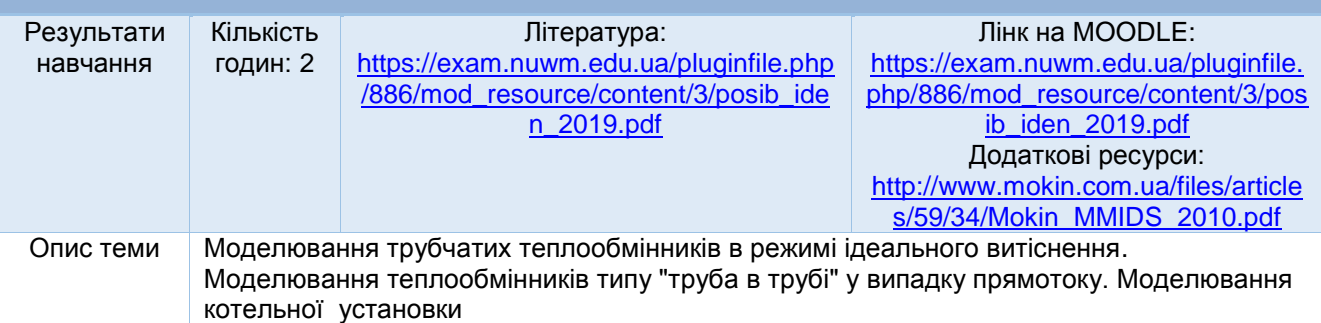

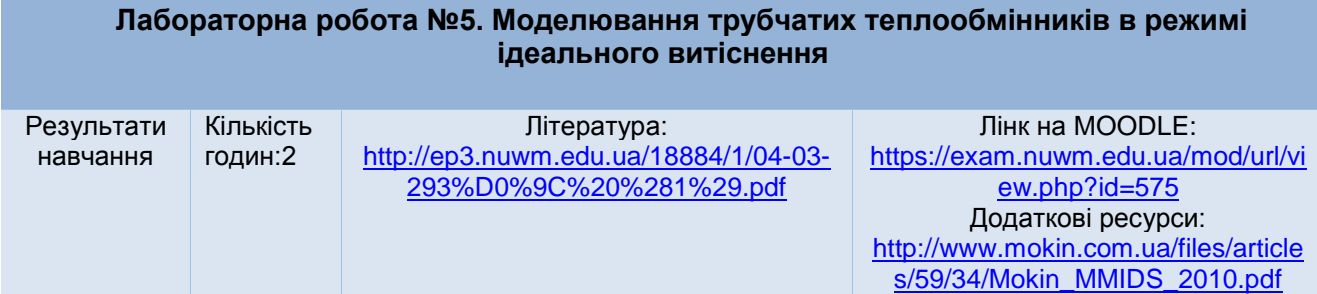

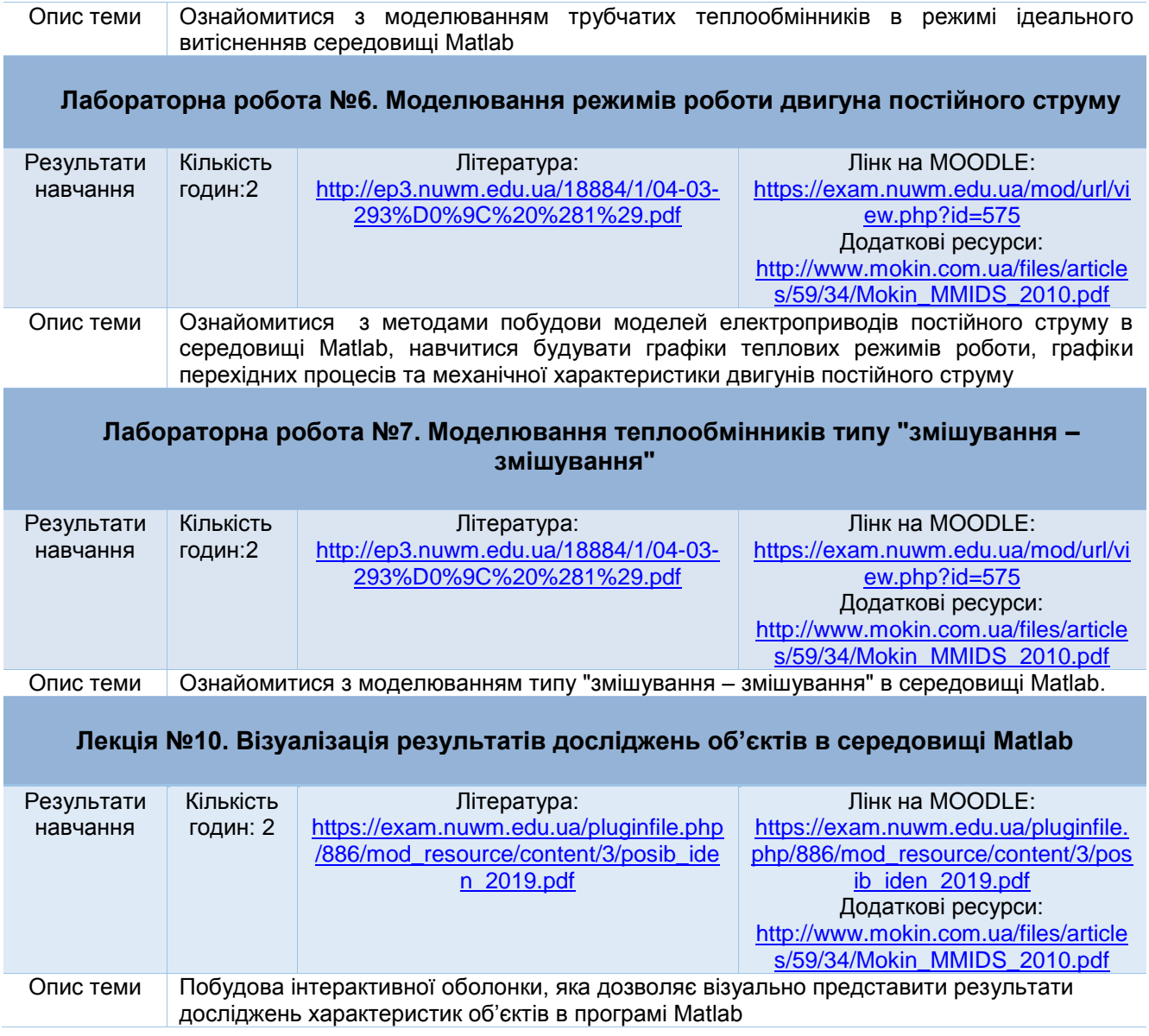

*Лектор Сидорчук Б.П., к.т.н.,доцент*